#### **CPCECABA**

## **Tecnológico Tu nuevo rol**

Gabriel VecchioSocio Tax Transformation KPMG Argentina

## **Automatización de procesos de impuestos**

#### **Principales desafíos experimentados en procesos de impuestos**

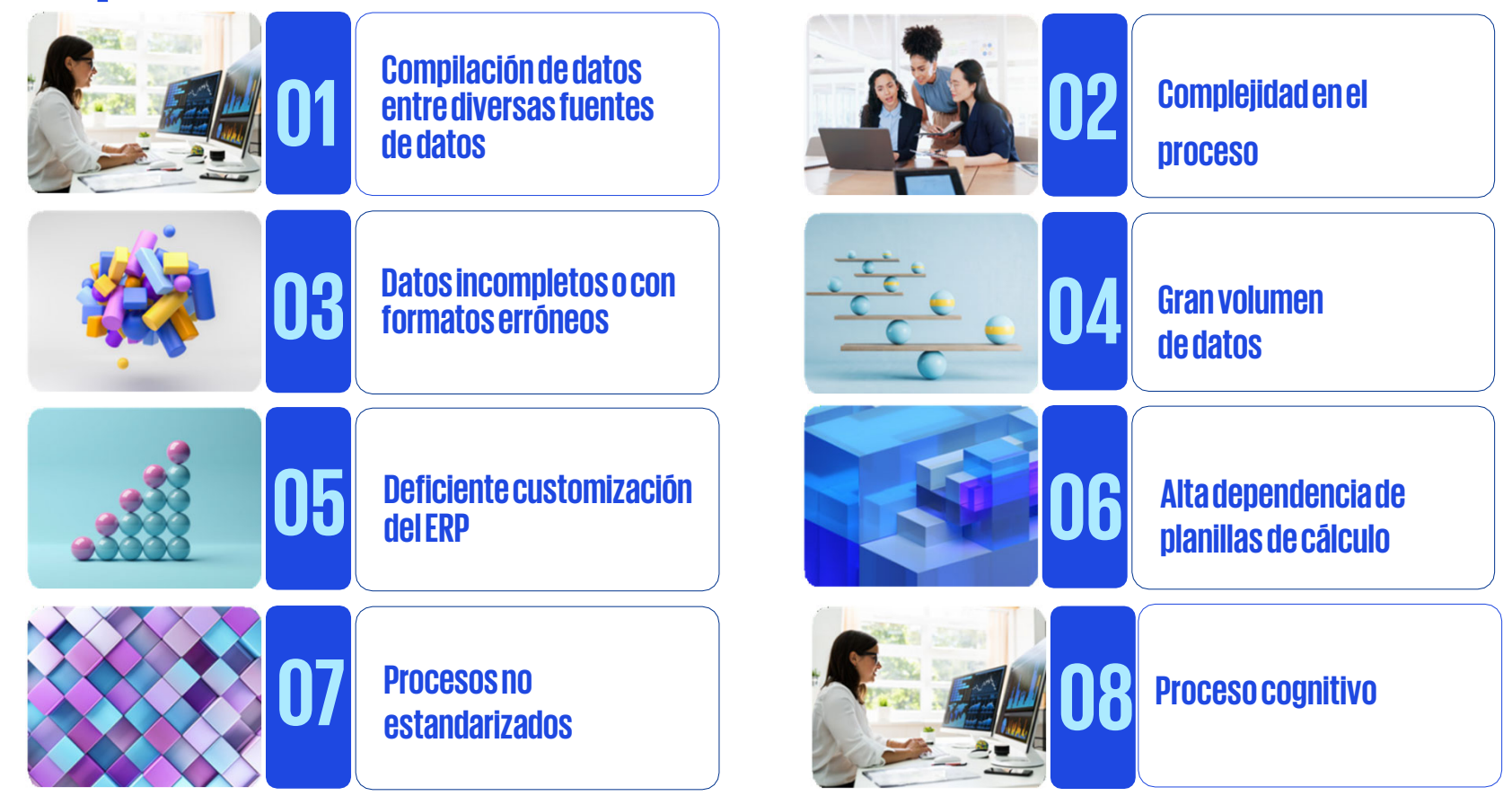

## **Características de un proceso automatizable**

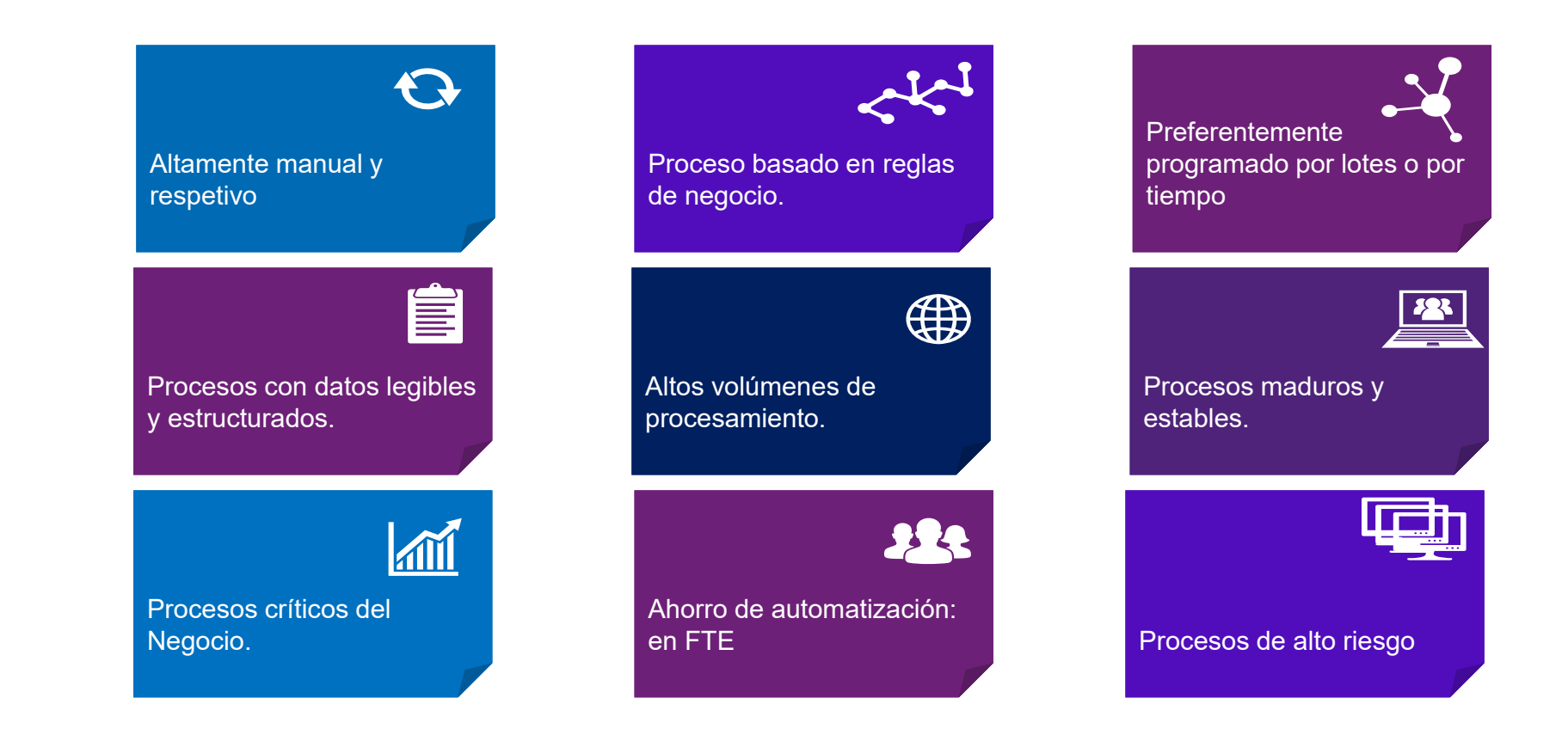

### **Impuestos – Que procesos se pueden automatizar**

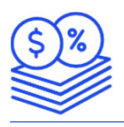

#### **Iva**

Extracción de datos de ERP y sistemas específicos, conciliaciones fiscales de debito, crédito, retenciones, pagos, armado de papeles de trabajo. Control contra Portal IVA AFIP (Libro IVA Digital).

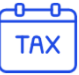

#### **Master Data**

Actualización y control de indicadores fiscales en master data de clientes y proveedores. Control contra padrones y CM05/CM01 y constancias locales. Lectura automática de formularios de inscripción.

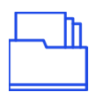

#### **Reporting bi**

Armado de tableros de control de Impuestos para revisión y toma de decisiones ejecutivas y seguimiento de carga fiscal. Control de vencimientos

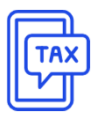

Carga de datos de declaraciones juradas en sistemas web, apps y sistemas desktop.

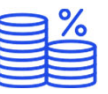

#### **Determinaciones y cálculos**

Cálculo de coeficientes de prorrata para impuestos provinciales y nacionales (Prorrateo Crédito Fiscal).

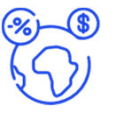

#### **Impuestos provinciales**

Generación de papeles de trabajo de impuestos provinciales (IIBB), extracción de datos de ERP, sistemas satélite y sistemas específicos. Conciliaciones de cuentas y datos extraídos de la plataforma fiscal.

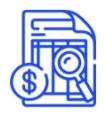

#### **Tax filing Agentes de recaudación**

Generación de papeles de trabajo de liquidaciones de agentes de retención y percepción con el detalle de los certificados y/o facturas emitidas y la posibilidad de generar de forma automática los TXT para la carga de las declaraciones juradas para presentar ante el fisco.

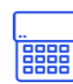

**Procesos de extracción, manipulación y procesamiento de información e interacción con distintas apps de la infraestructura IT**

## **Tecnología**

#### **Tecnologías**

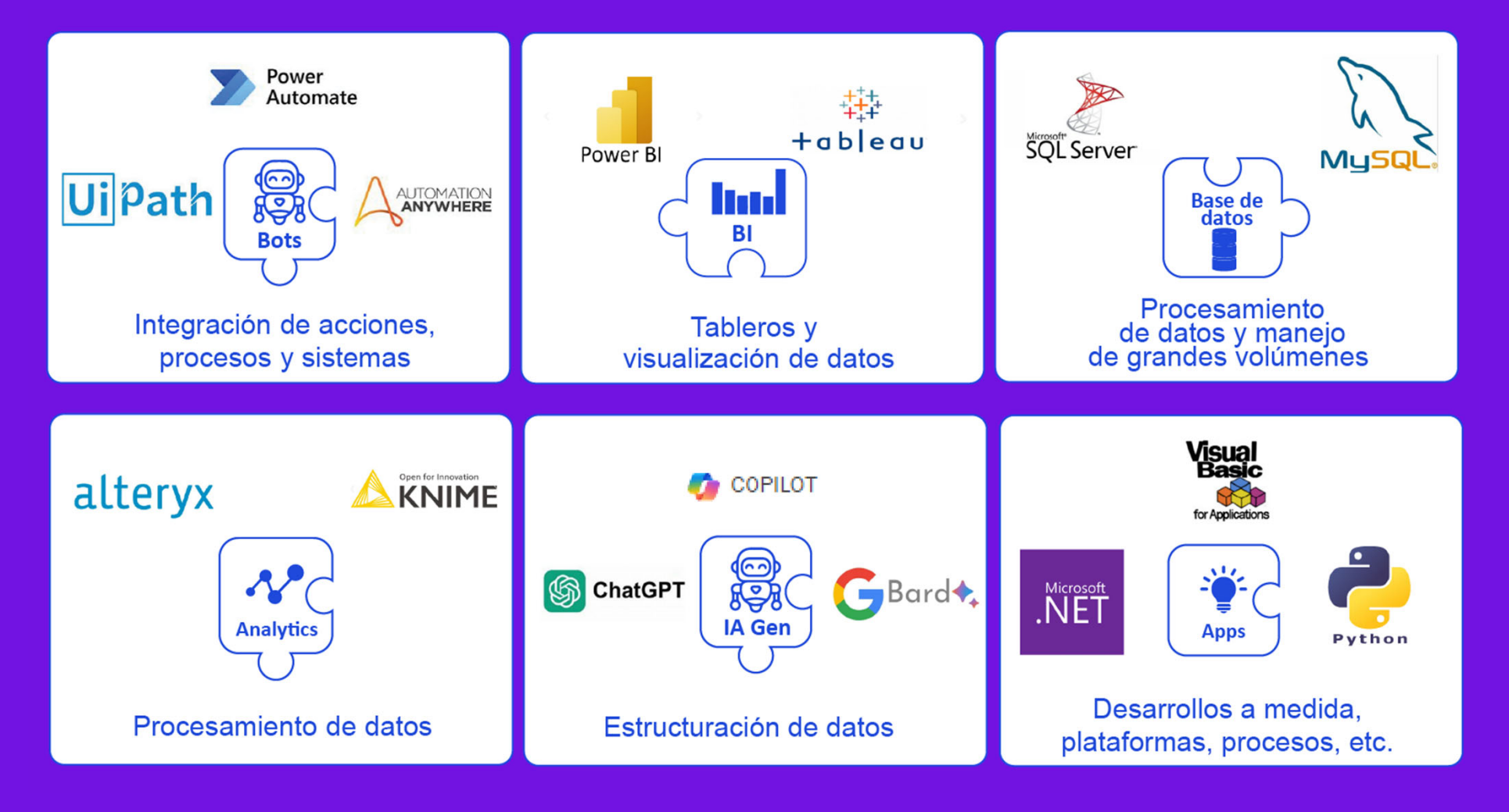

## **Tecnologías mas usadas en procesos de automatización**

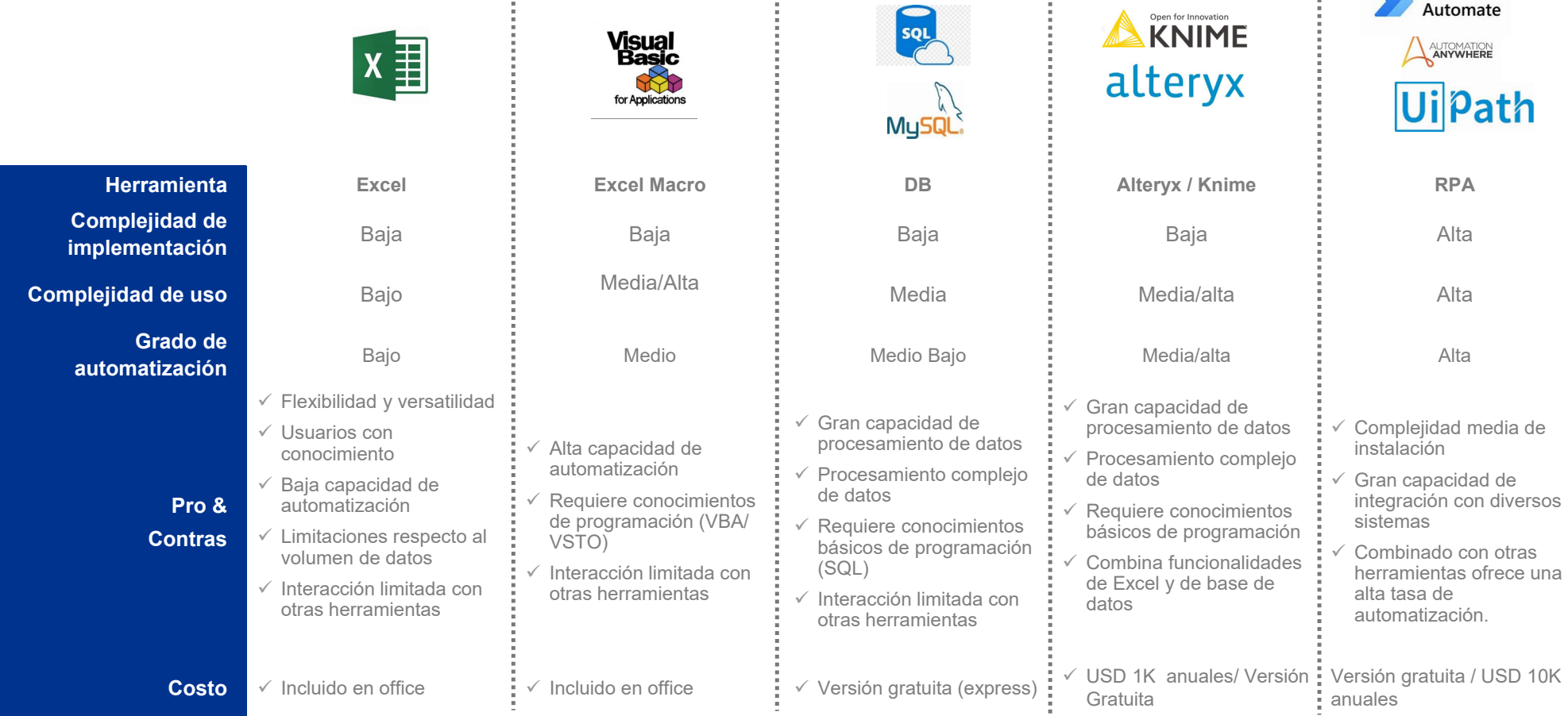

Power

#### Alteryx / Knime

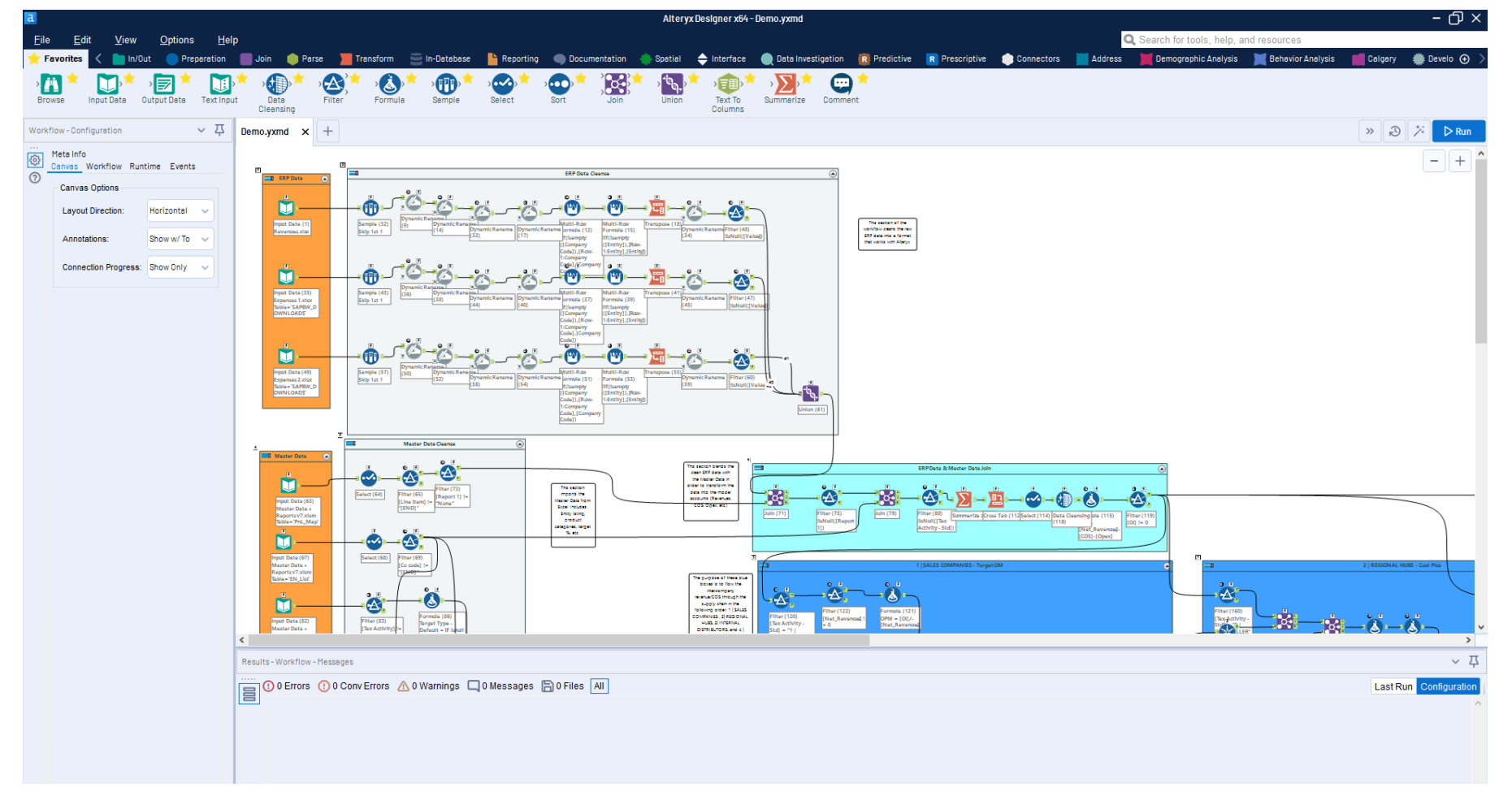

### **Que es Alteryx /Knime ?**

#### **Son Plataformas "No Code" para análisis y transformación de datos**

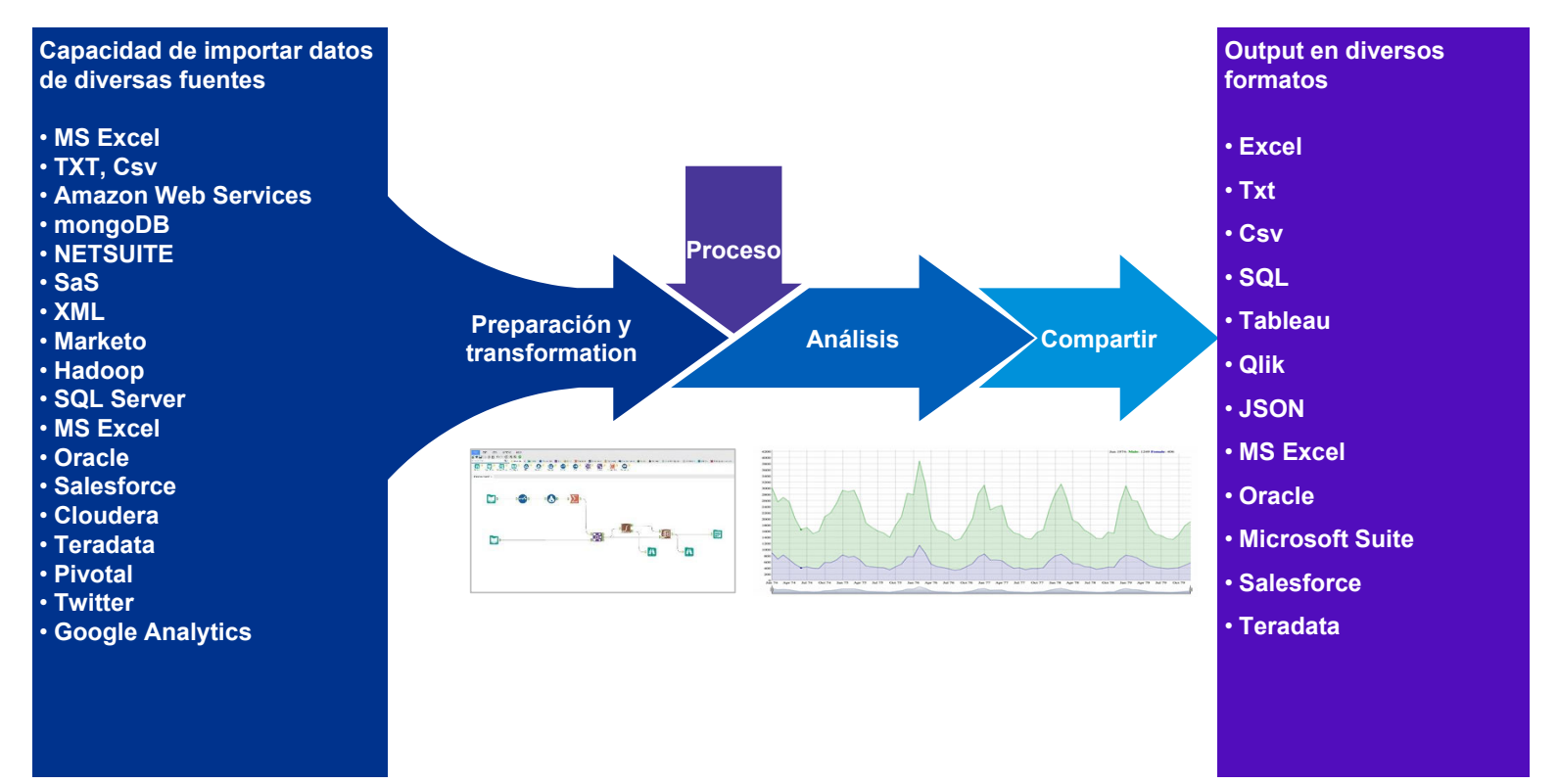

#### Que es Alteryx /Knime ?

Alteryxy y Knime son plataformas de análisis y procesamiento de datos que mediante instrucciones de "drag and drop" permite crear flujos de procesamiento de datos, diseñada para usuarios no técnicos

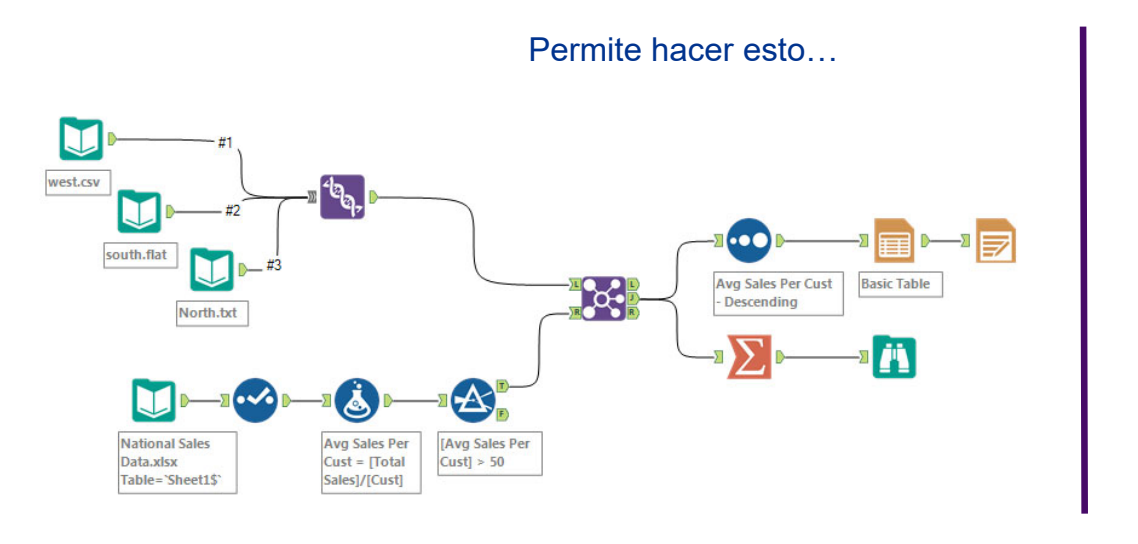

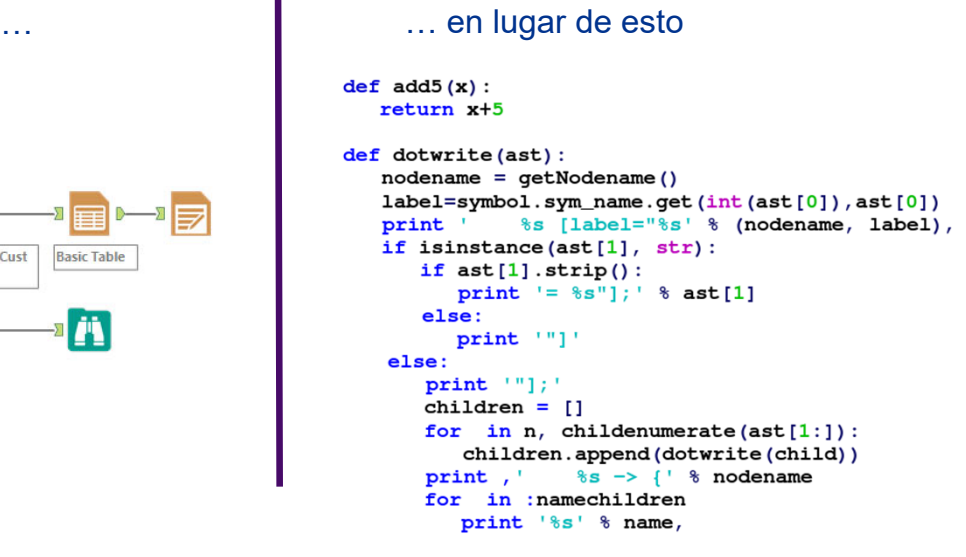

## **Que es Automatización Robótica de Procesos (RPA)?**

RPA es un software de productividad que se encuentra en la parte superior (Capa de Usuario) de los sistemas existentes y **realiza actividades** manuales, repetitivas y **basadas en reglas de negocio** tradicionalmente realizadas por los individuos.

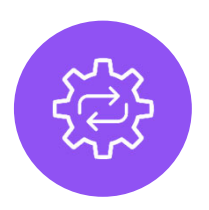

Emula a una persona ejecutando tareas manuales repetitivas en aplicaciones existentes.

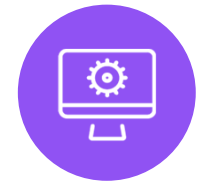

Rápido de implementar, los bots pueden activarse en pocas semanas. Los bots pueden ser activados por humanos o pueden programarse para ejecutarse.

#### **¿Donde usar RPA?**

- Procesos de negocio maduros y estables.
- •Procesos con pasos manuales y repetitivos.
- Aplicaciones informáticas estables para transacciones.
- •Sin interacciones humanas, como la voz o la toma de decisiones.
- Proceso con datos en forma digital y estructurada
- •Altos volúmenes de procesamiento
- Procesamiento programado por lotes o por tiempo

## **Beneficios**

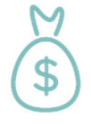

Optimiza los costos de trabajo e incrementa la capacidad

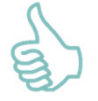

Incrementa la velocidad (5x a 10x) , precisión (100 %) y disponibilidad (24 Hs x 365 días)

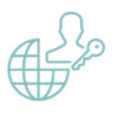

Mejora el cumplimiento, los controles y el proceso de auditoria

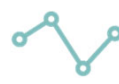

#### Escalabilidad

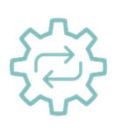

Acelera el proceso de la transformación digital

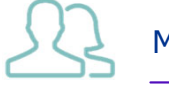

Mejora la moral de los empleados

## **Que puede hacer RPA?**

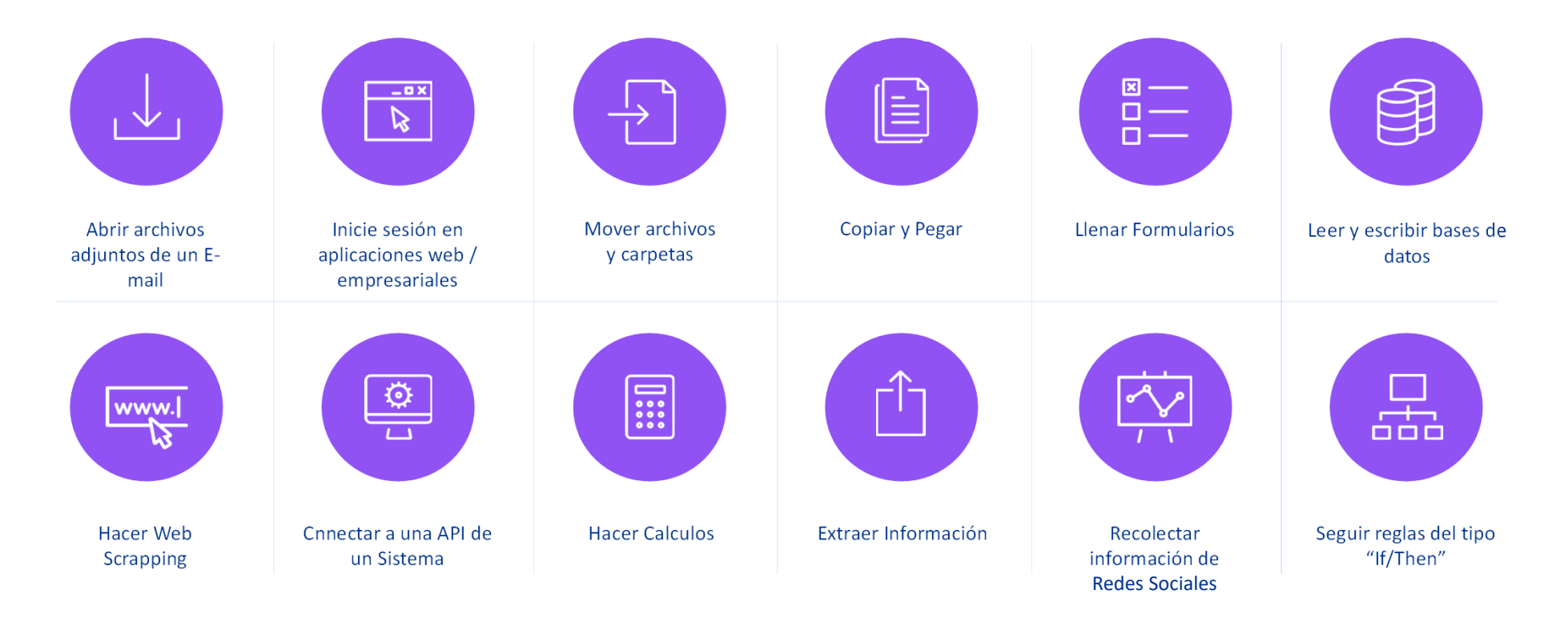

Y cualquier otra actividad en capa de usuario que pueda ser definida mediante una regla de negocio.

## **Como comenzar un proceso de transformación?**

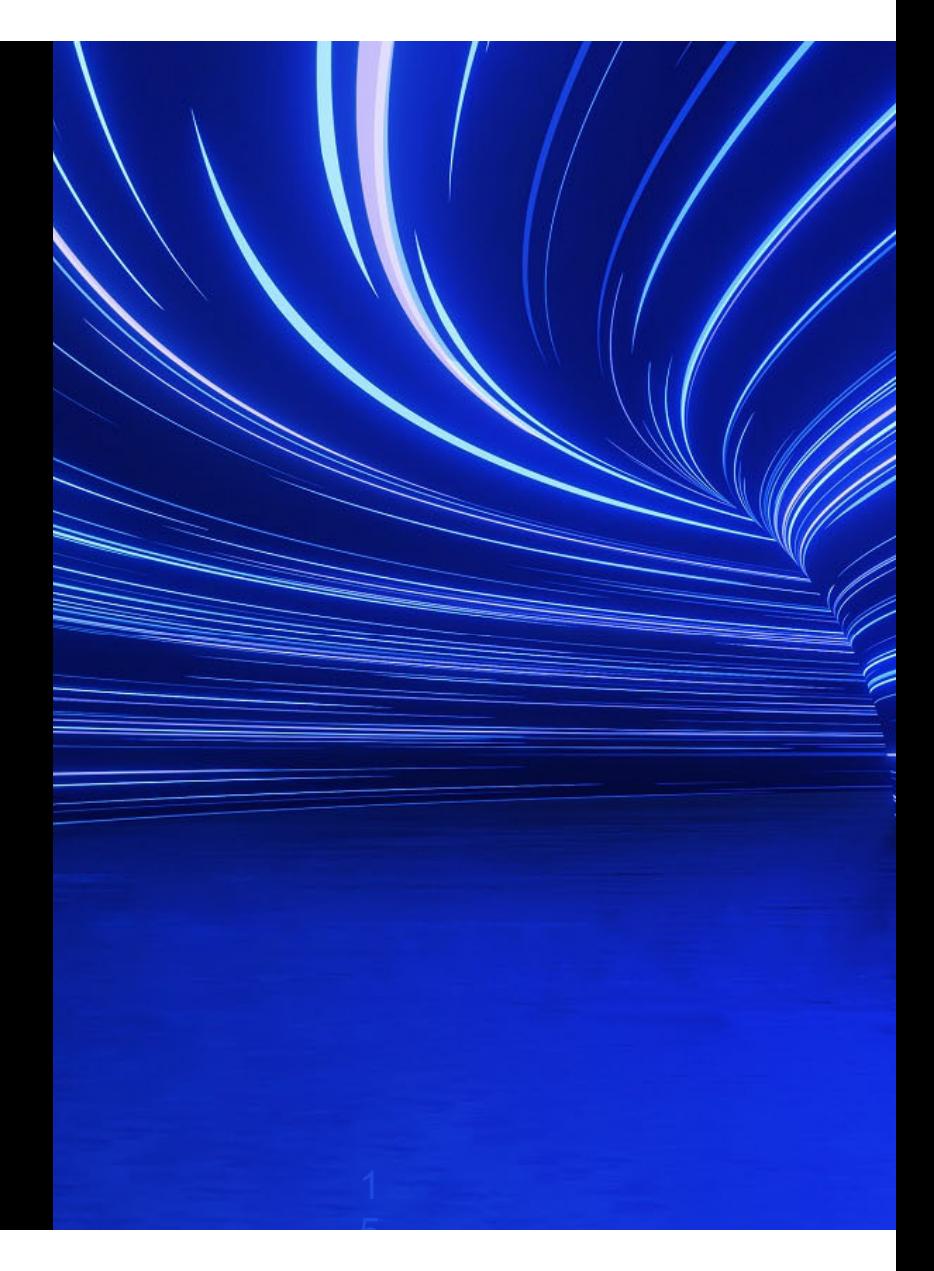

### **Como comenzar a automatizar un proceso?**

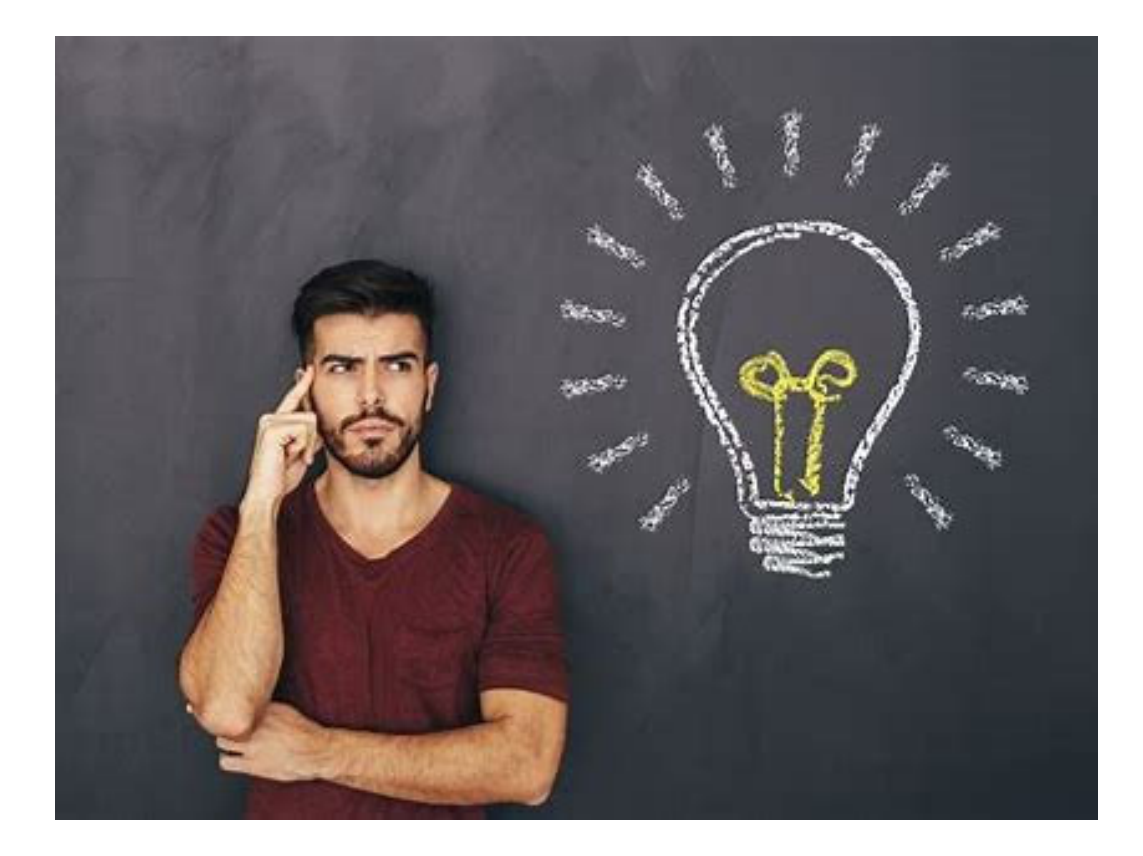

### **Ciclo de Vida de Automatización**

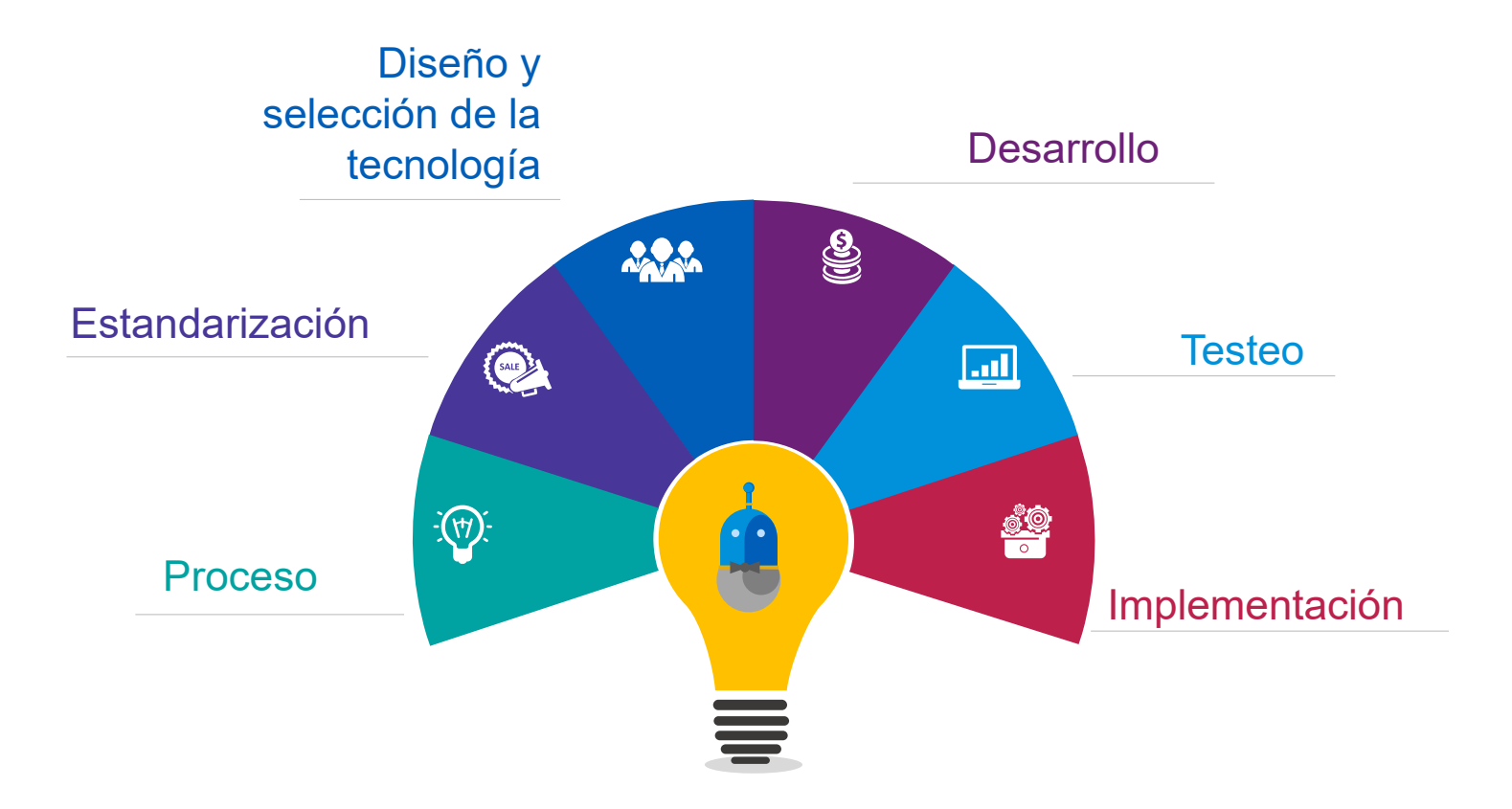

## **Ejemplos**

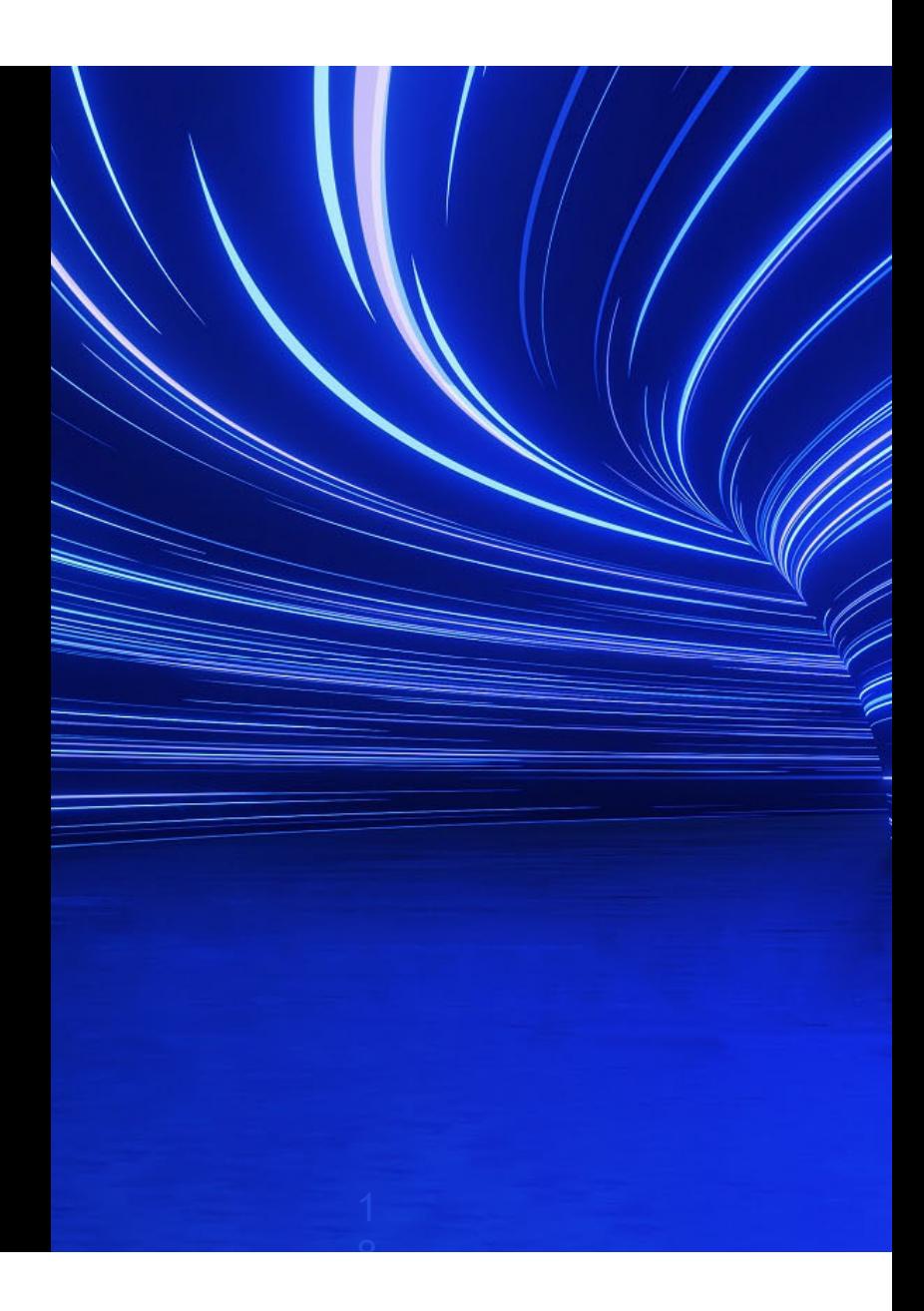

## **Impuestos – Ejemplos de automatizaciones**

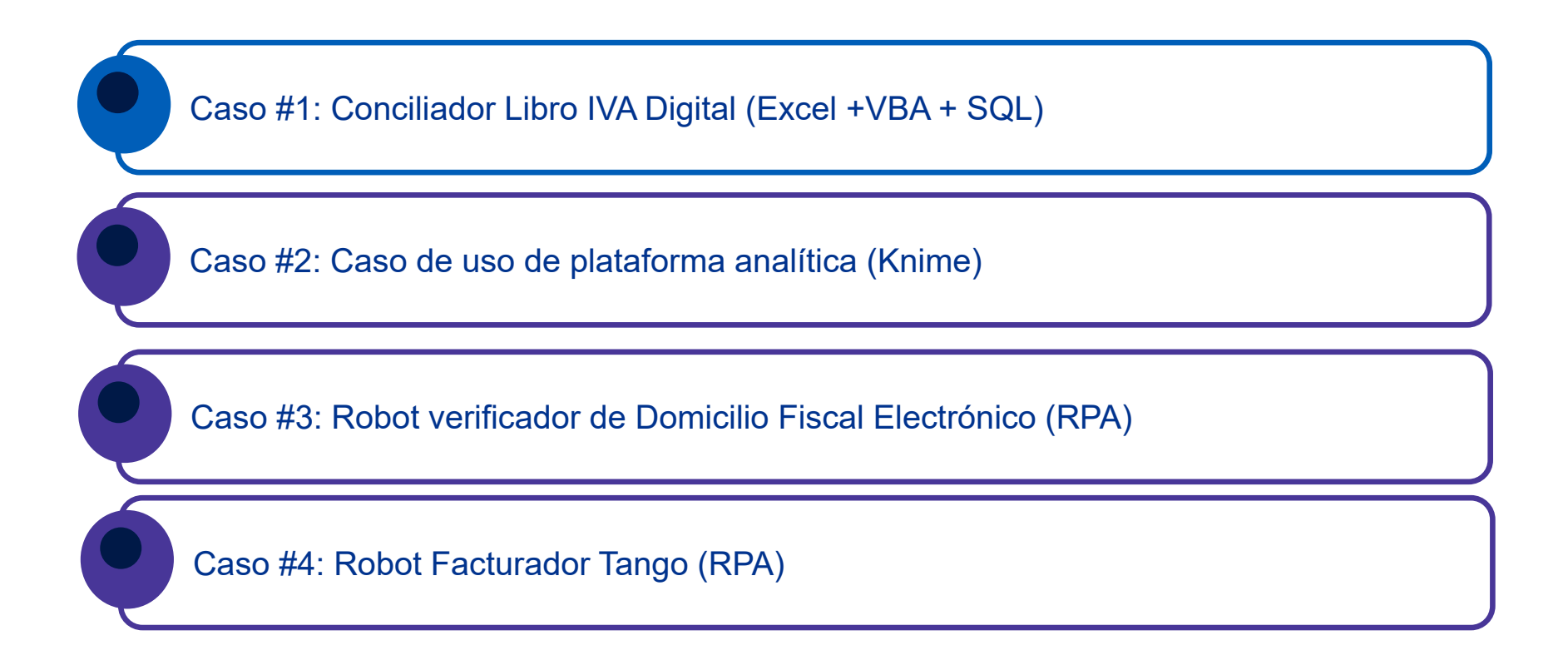

# **MUCHAS GRACIAS**